# **Alterante Crack+ Free For Windows**

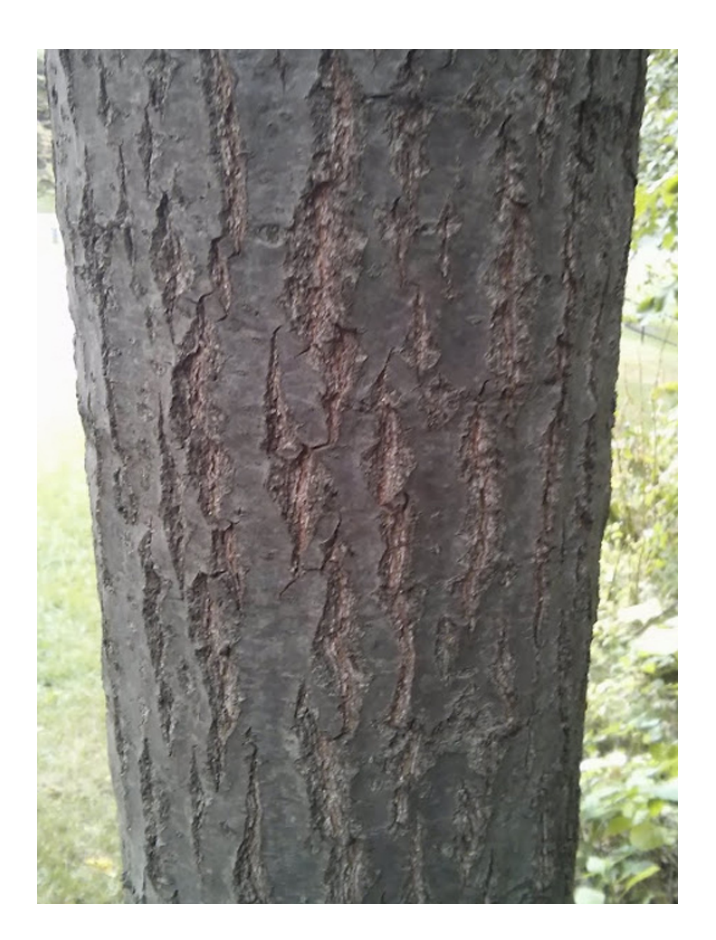

**Download** <https://fancli.com/2ja8iv>

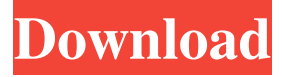

#### **Alterante Crack+ Free For Windows**

Cracked Alterante With Keygen is a tool to access and organize your photos, documents, music and videos. Key Features: >> Organize your files in categories >> Open any file, without leaving your browser >> Password protected >> Works on Windows >> Back up files to the cloud >> View your files from any device >> Creates custom tags >> View and share your files with friends and colleagues >> Perform searches >> Support for more than 50 file types >> Automatic backup of your files >>

Create custom tags and categories System Requirements: Alterante Crack Mac is available for Windows and has been tested on Windows 7, Windows 8, Windows 8.1, Windows 10, Windows Server 2008, Windows Server 2012, Windows Server 2012 R2, Windows Server 2016, Windows Server 2019. - Windows 7 / Windows 8 / Windows 8.1 / Windows 10 - Version - Windows Server 2008 / Windows Server 2012 / Windows Server 2012 R2 / Windows Server 2016 / Windows Server 2019 - Operating system - Windows Vista, Windows XP - OS - Pentium 4 3.2 GHz, 1 GB RAM, 32-bit, 2 GB free disk space, 1023 KB font size - 2.5 GHz, 1 GB RAM, 32-bit, 200 MB free disk space - 2.8 GHz, 2 GB RAM, 64-bit, 2 GB free disk space - AMD Athlon 2.2 GHz, 2 GB RAM, 32-bit, 300 MB free disk space - Intel Core 2 Duo 1.8 GHz, 2 GB RAM, 32-bit, 300 MB free disk space Many users want to have their own customized desktop. The problem is that they don't want to spend their time on finding a good theme for their desktop. Alterante 2022 Crack Desktop Themes enables you to customize your desktop with a series of custom desktop themes within a few minutes. With Alterante Crack Free Download, you can simply use one of the multiple themes provided, but you can also create and customize your own. Moreover, you can choose the perfect colors and patterns for your desktop. Moreover, you can change the color of your desktop wallpaper and switch the color of the text and the background easily. In addition to the colors, you can also set the number of rows or columns for the desktop background. The desktop and color changes are done directly on your desktop. You don't need to open the desktop settings of the app, it simply opens in the workspace. You can also change the workspace if you want. While you are performing all of these changes, you can easily switch between the normal and large icon view easily. The grid of icons is customizable as well. You can easily change the number of rows or columns for the grid. Also, you can select the icon size directly from the app. When you are happy with the changes you have performed on your desktop, you can save it and share it with your friends

### **Alterante Crack+ For PC**

Alterante For Windows 10 Crack is a comprehensive and effective piece of software that helps users to organize their important files such as photos, videos, movies, albums, documents and e-mails and access them from any device instantly. It allows you to open any file, without leaving your browser. Because Alterante Crack Keygen organizes your important files in categories, you can get all your documents and presentations classified and tagged. This way, you can access them more easily. What's more, you can even set your own tags and secure only the files you don't want to be exposed to others and share them only with the people you want. After selecting the folder you want to be scanned by the application and configuring the username and the password, you can access Cracked Alterante With Keygen and start managing your documents, movies and photos. The left panel displays all of the available file types, the configured tags and the time range. In this manner, in case you want to view all your photos, you can navigate to the proper category and open or send them via e-mail. Also, using Alterante Crack Keygen, you can rest assured that all your files are backed up automatically. After choosing the number of backup copies you would like to store to you computer, the application will notify you when there are insufficient copies of the file on your network. Since it enables you to access your favorite pictures and important documents from any device, be it PC, smartphone or tablet, you can send requests to your computer remotely via e-mail and get access to any of your files, even without a browser. Moreover, you can create and share tags with your friends and coworkers and enjoy files effortlessly. To wrap it up, Alterante Free Download helps you to make your files accessible and allows you to view them from any device you want, even though they are stored safely in your computer. Since your personal documents and pictures are not copied to the cloud, your files will not be exposed to other users. Cracked Alterante With Keygen Features: • Manage your important files easily and classify them so you can get to them easily. • Get access to your files from any device or browser, even when they are stored in your computer and are not stored in the cloud. • The application will back up all your files automatically. • Send requests remotely and access your files from any computer or smartphone or tablet. • Share tags with friends, colleagues and more to organize your important files in categories. • Create and customize your tags. • Enjoy the files you like, regardless of their category. • Convert videos and movies to one another using the application. • Organize your documents and pictures based on the user's needs. • Check the files' status. • Choose the number of backup copies you want to save in case you want to access them from any device. • The application will 94e9d1d2d9

## **Alterante Crack Serial Key**

Alterante is a comprehensive and effective piece of software that helps users to organize their important files such as photos, videos, movies, albums, documents and e-mails and access them from any device instantly. It allows you to open any file, without leaving your browser. Because Alterante organizes your important files in categories, you can get all your documents and presentations classified and tagged. This way, you can access them more easily. What's more, you can even set your own tags and secure only the files you don't want to be exposed to others and share them only with the people you want. After selecting the folder you want to be scanned by the application and configuring the username and the password, you can access Alterante and start managing your documents, movies and photos. The left panel displays all of the available file types, the configured tags and the time range. In this manner, in case you want to view all your photos, you can navigate to the proper category and open or send them via e-mail. Also, using Alterante, you can rest assured that all your files are backed up automatically. After choosing the number of backup copies you would like to store to you computer, the application will notify you when there are insufficient copies of the file on your network. Since it enables you to access your favorite pictures and important documents from any device, be it PC, smartphone or tablet, you can send requests to your computer remotely via email and get access to any of your files, even without a browser. Moreover, you can create and share tags with your friends and coworkers and enjoy files effortlessly. To wrap it up, Alterante helps you to make your files accessible and allows you to view them from any device you want, even though they are stored safely in your computer. Since your personal documents and pictures are not copied to the cloud, your files will not be exposed to other users. How to install and run Alterante on your computer Click the Download link to download the installer. Run the installer, follow the prompts to install the application. Click the Finish button to install the application. Click the Finish button to run the application. Click the start button to start using the application. Click the start button to run the application. Click the start button to start using the application. Run the application and follow the on-screen prompts to complete the installation. Note: The steps above apply to

#### **What's New in the?**

- Fixed: Error when trying to open the application from a tab that was closed. - Fixed: Crash on exit when no files had been selected. - Fixed: Random crash. - Fixed: Wrong background color for photos. - Fixed: Crash on exit. - Improved: Now can be started without the Adobe Flash Player plugin. - Improved: Now is possible to open the application from a link on an IM window. - Improved: Notification on the use of the camera app. - Improved: The service may now be used even when the application is closed. - Improved: The preferences now can be opened even when the window of the preferences was closed. - Improved: Now it is possible to work with external devices that can open the mime type: "image/jpeg". - Improved: Now it is possible to work with external devices that can open the mime type: "image/jpeg2000". - Improved: Improved messages to identify the use of external devices. - Improved: Now it is possible to save the content of all types of files. - Improved: Improved file access in the queue. - Improved: Improved support for NFC. - Improved: Improved support for the camera app. - Improved: Improved internal settings. - Improved: Improved internal settings. - Improved: Now it is possible to send files from external devices. - Improved: Now it is possible to open the application with specific tag. - Improved: It is now possible to open the application without leaving your browser. - Improved: It is now possible to send files to external devices. - Improved: Now the application works with Windows 10 Home. - Improved: Now the application works with the version of the.NET Framework 4.5.1. - Improved: Now the application works with the Adobe Flash Player version 10.2. - Improved: Now the application works with the Windows 8.1 version of the.NET Framework 4.5.1. - Improved: Now it is possible to open the application without the Adobe Flash Player plugin. - Improved: Now the application works with the Windows 7 version of the.NET Framework 4.5. - Improved: Now the application can be used without the Flash Player plugin. - Improved: It is now possible to access your favorites. - Improved: Now you can add your own tags. - Improved: Now the application can be used with the browser without

## **System Requirements For Alterante:**

Supported Operating Systems: Minimum: Windows 10 OS X El Capitan 10.11.4 \*iPhone 6 Plus (iOS 9.3 or later), iPad (iOS 9.3 or later), and iPod Touch (iOS 9.3 or later) iPad 2nd Generation, iPhone 4th Generation, iPod Touch (5th generation) All other iOS devices must be on iOS 7.0.6 or later All Windows systems must be on Windows 7 SP1 or later Memory:

Related links:

[Screen2Video ActiveX Control](https://alolafsper.weebly.com/screen2video-activex-control.html) [put.io Download Manager](http://nyarestmigh.yolasite.com/resources/Putio-Download-Manager-Crack---Free.pdf) [PassGen Portable](https://wakelet.com/wake/eDKz2QGB_MhLPkRtWiJpq)